## **วิธีแก้ไข E-MAIL เป็ นภาษาต่างดาว(ส่งจาก ระบบ IOS)**

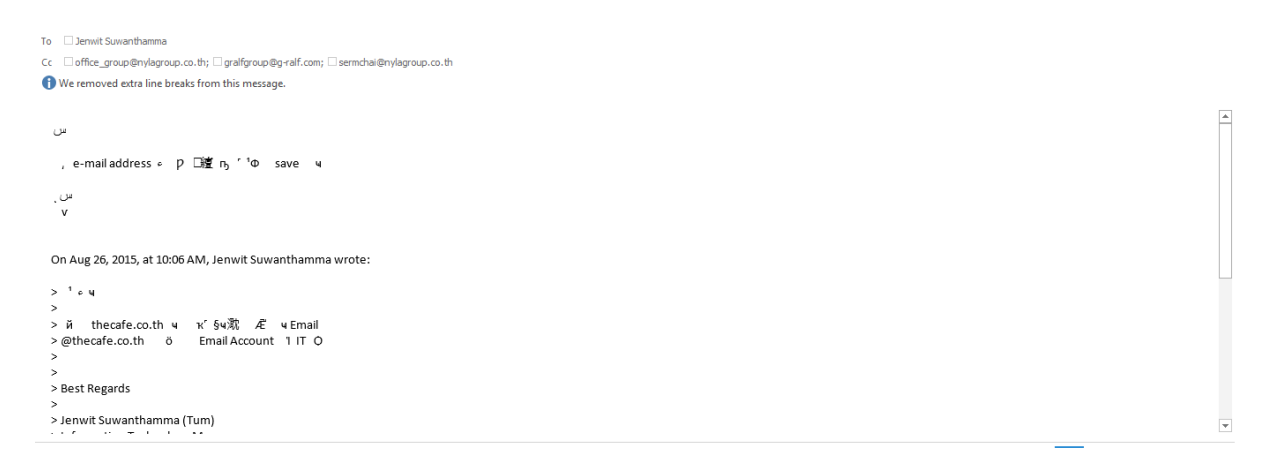

## เข้าที่ E-MAIL นั้น จากนั้น Actions  $\rightarrow$  Encoding  $\rightarrow$  Thai (Windows)

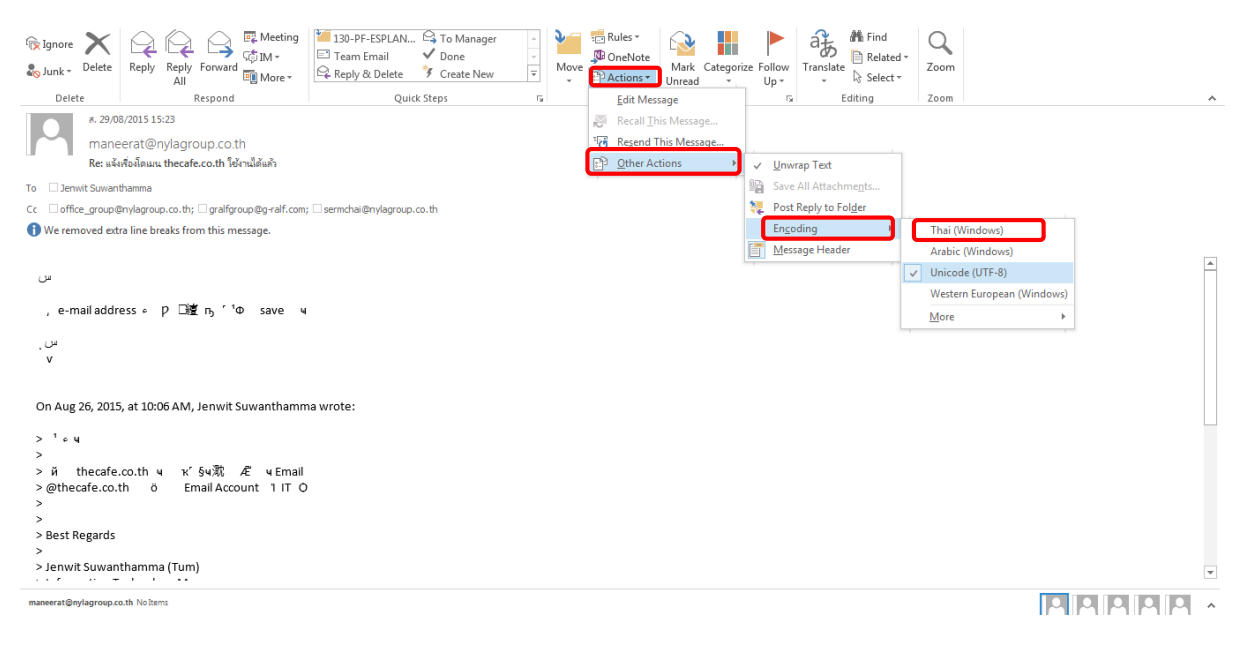